## F9 Series Fetal&Maternal Monitor

### • Specification

Physical Characteristics

Dimensions: 347mm x 330mm x 126mm Weight: approximate 6 kg

#### Performance Specifications

Display: 12 inches color TFT-LCD Resolution: 800 (H)  $\times$  600 (V) Recorder: 1/2/3/ cm/min real-time printing speed Fast print speed (stored traces) up to 25mm/sec Paper: 150/152 mm, Z-fold, thermosensitive American/International standard

#### Ultrasound

Technique: Ultrasound Pulse Doppler with autocorrelation Pulse repetition rate: 2 KHz Ultrasound frequency: 1.0MHz±10% FHR measurement range: 50bpm - 240bpm Resolution: 1bpm Accuracy:  $\pm 1$  bpm

#### **DECG**

Technique: Peak – Peak detection technique DFHR measurement range: 30bpm - 240bpm Resolution: 1 bpm Accuracy:  $\pm 1$ bpm Input Impedance: > 10M (Differential) Input Impedance: > 20M (Common Mode)

#### **TOCO**

TOCO measurement range: 0-100 Relative (%) Resolution: 1% Zero mode: Auto/Manual Non-linear error: 10%

#### **IUP**

Pressure measurement range:  $0 - 100$  mmHg Resolution: 1% Zero mode: Auto / Manual Non-linear error:  $\pm 3$ mmHg

#### Auto Fetal Movement (AFM)

Technique: Pulsed Doppler ultrasound Measurement Range: 0-100 (%) Resolution: 1%

#### Marking

Manual fetal movement mark

#### $ECG$

ECG Waveform: Manual control ECG waveform display ECG falls off: Detect automatically

#### $\rm{HR}$

Measurement Range: 30-240 bpm Accuracy:  $\pm 2$  bpm

#### $SpO<sub>2</sub>$

Measurement Range: 50%-100% Resolution: 1% Accuracy: 90%-100%: ±2% 70% -90%: ±4%  $<$  70%: unspecified

#### PR

Measurement Range: 30-240 bpm Accuracy:  $\pm 2$  bpm

#### NIBP (for adult)

Systolic pressure: 40mmHg-270mmHg Mean pressure: 20mmHg-235mmHg Diastolic pressure: 10mmHg-215mmHg Resolution: 1mmHg

#### Temperature (TEMP)

Measurement range:  $0^{\circ}$ C-50 $^{\circ}$ C Accuracy:  $\pm 0.2^{\circ}$ C

#### Battery

14.8 V rechargeable Lithium-ion battery Continual working time: 2-4 hours

#### **Communication ports** Ethernet, RS232

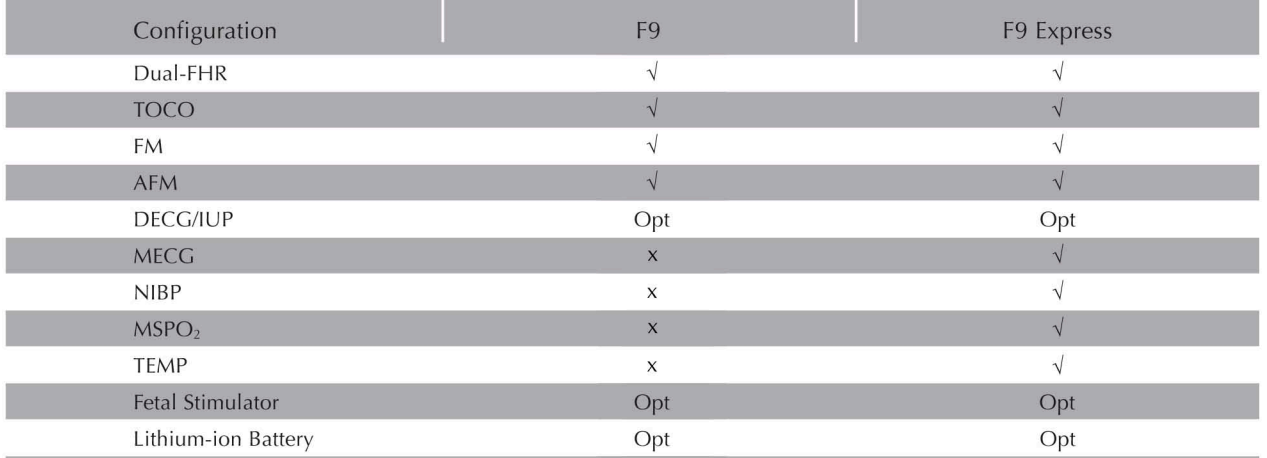

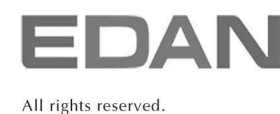

Features and specifications are subject to change without notice

#### Edan Instruments, Inc.

3/F - B, Nanshan Medical Equipments Park, Nanhai Rd 1019#, shekou, Nanshan Shenzhen, 518067 P.R. China Tel +68-755-26898326 Fax +86-755-26898330 www.edan.com.cn Email: info@edan.com.cn

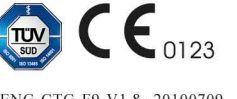

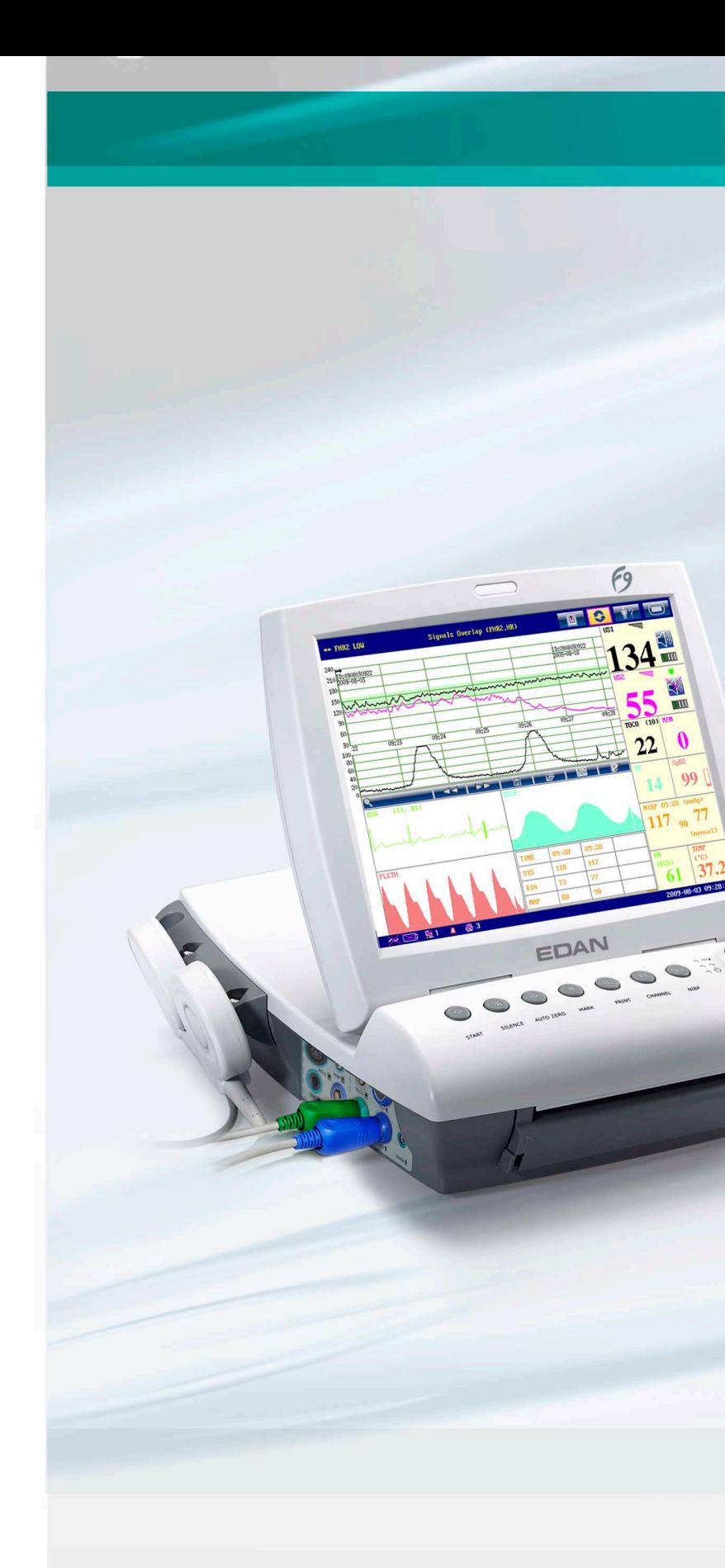

# F9 Series Fetal & Maternal Monitor

ENG-CTG-F9-V1 8--20100709

### www.edan.com.cn

#### Features

Simple operation: Foldable screen, probe rack and wall mounting rack, handle for easy carrying, user-friendly GUI with 3 display modes and 4 optional color background

Powerful functions: 24 hours CTG storage, fast print for stored traces, 'Smart Notes' annotation, Signals Overlap Verification, real-time and offline data tranmission to PC

Outstanding performance: 12 inches color screen, excellent algorithm, 12-crystal and 1MHz water-proof transducer for accurate detection

## **F9 Series Fetal & Maternal Monitor**

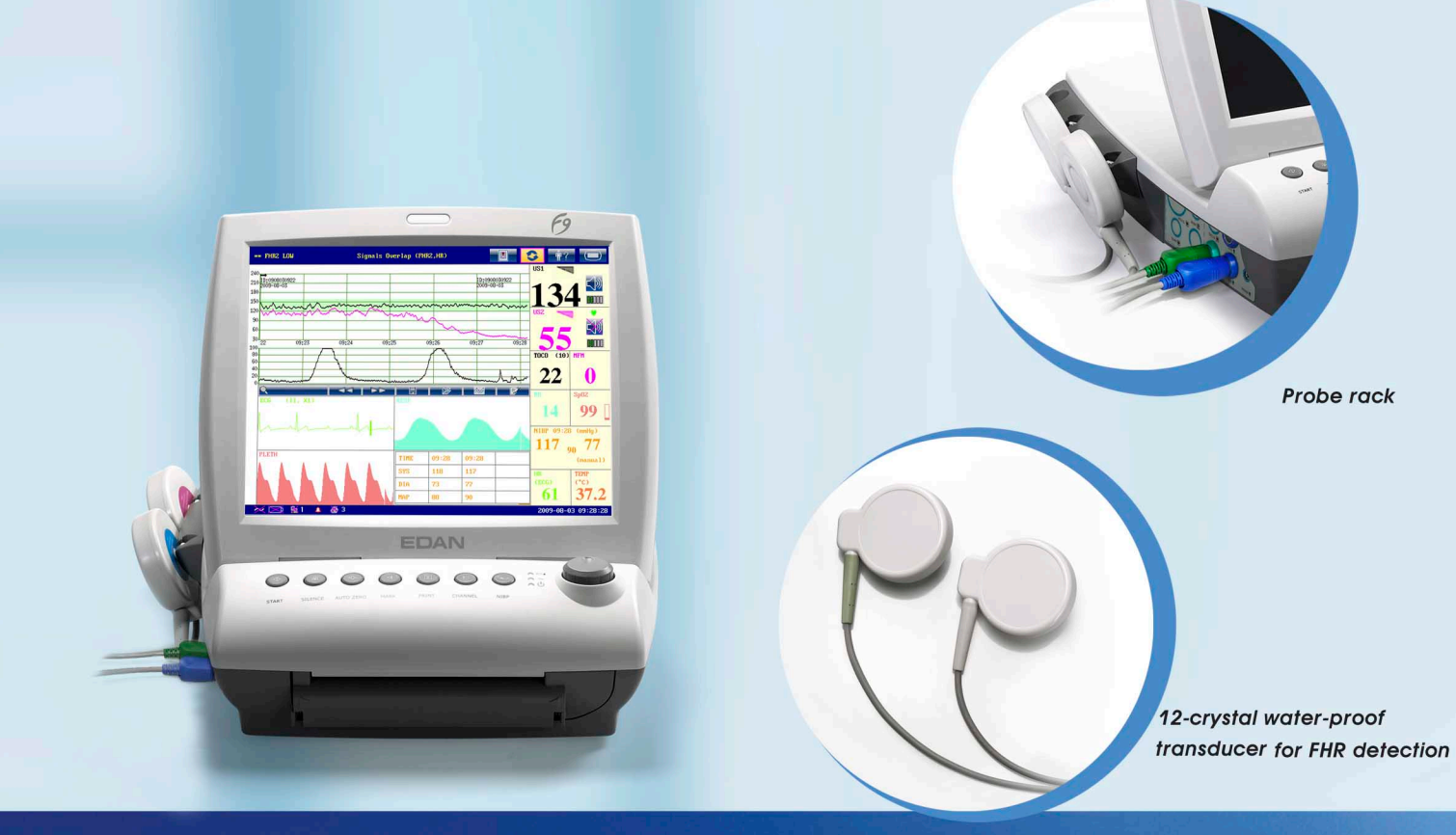

12 inches high-resolution color LCD, folding up, touch-screen (optional)

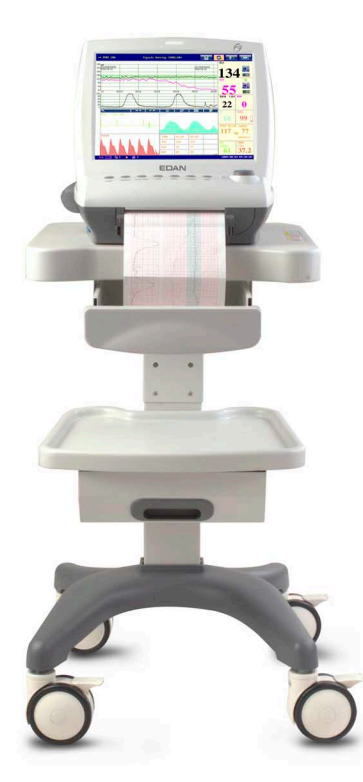

As a high-tech fetal and maternal monitor, F9 offers advanced and integrated monitoring for the delivery room in hospital, private obstetrician's office and antepartum clinic. F9 is designed for the obstetrical care continuum spanning from the antepartum and intrapartum state to postpartum state.

F9 provides you with integrated monitoring of twins' fetal heart rates, uterine activity, fetal movement, intrauterine pressure and direct ECG as well as maternal NIBP, SpO<sub>2</sub>, ECG and TEMP.

Our new 12-crystal waterproof ultrasound transducer produces broad beam pulsed wave, which results in better signal of fetal heart rate. Moreover, the flat surface TOCO transducer enables the pregnant women to feel more comfortable.

With rechargeable lithium-ion battery, F9 can sustain 2~4 hours continuous work without power supply, which makes the characteristic of portable come true.

Data of F9 can be automatically transmitted to MFM-CNS or Insight software.

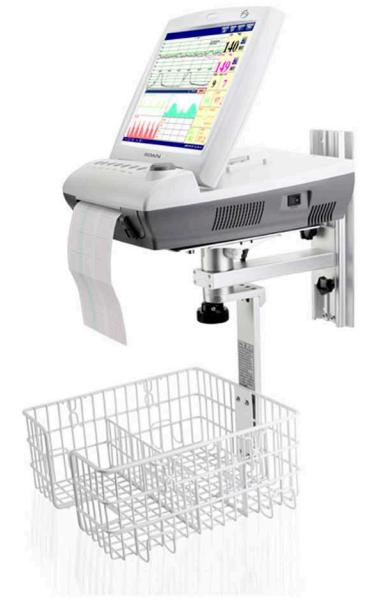

#### Communication

F9 offers various types of communication and interfaces.

MFM-CNS: Via the built-in Ethernet interface and data bus, data collected by the monitor can be transmitted to the MFM-CNS central monitoring system. With the application of MFM-CNS, nurses can monitor several patients simultaneously without walking from one room to another.

Insight software: As a data management software, Insight software provides a solution of real-time and offline data transmission to PC.

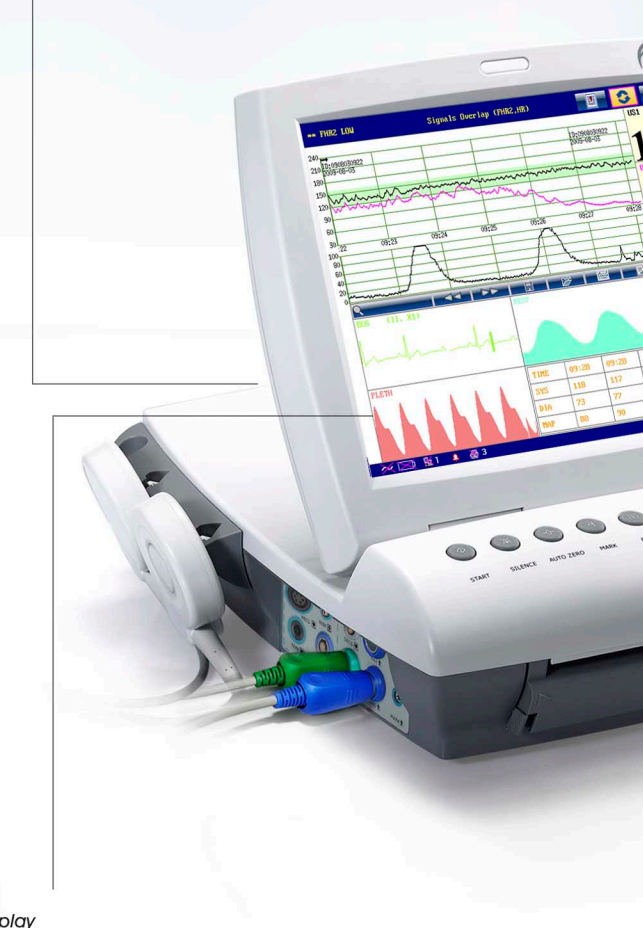

Display

There are four options for F9 screen background, green, blue, black and orange color. Details such as baseline, acceleration, deceleration, long-term variability, shortterm variability of FHR can be shown vividly on any background.

F9 integrates maternal monitoring with fetal monitoring in order to meet the requirements of the obstetrical care continuum including antepartum, intrapartum and postpartum duration.

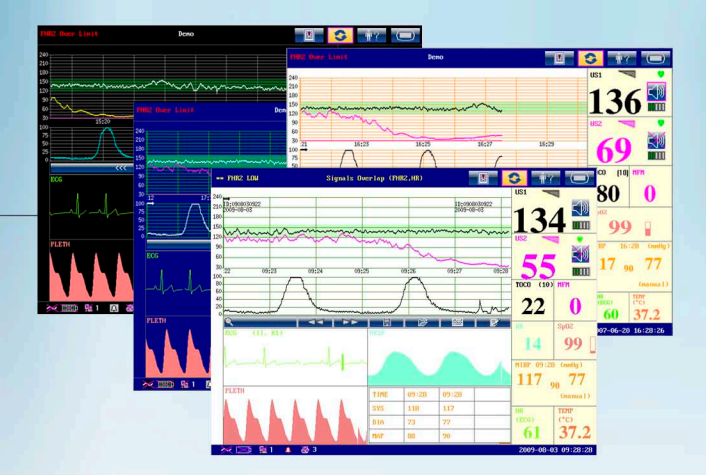

#### **External Monitoring**

F9 offers external fetal parameters such as non-invasive ultrasound, TOCO and automatic fetal movement.

#### **DECG** and IUP

F9 is available for internal parameters measurement, DECG and IUP, providing accurate information of fetal ECG and maternal intrauterine pressure. Two optional ranges of DECG is provided, 30bpm~240bpm for American standard and 50bpm~210bpm for International standard.

#### **Vibrating stimulator**

Event can be displayed and recorded on CTG trends when connected with a fetal stimulator by an audio cable.

#### Monitoring

With fetal external parameters, twins' fetal heart rates and TOCO, fetal internal parameters, DECG and IUP, and maternal parameters, NIBP, ECG, TEMP and SpO<sub>2</sub>, F9 can meet the needs of antepartum, intrapartum and postpartum application.

#### Storage

24 hours waveforms storage and playback plus powerful patient information storage

#### SOV

Signals Overlap Verification: a smart design to reduce the risk of miscollecting fetal heart signal and will raise the alarm when more than one heart rate signal come from the same source.

#### Printer

Via built-in long life thermal array printer, the system will print a self-test baseline for ten seconds before the system enters the monitoring system. It's compatible with 152 and 150 mm paper as well as American and International standard paper. For real-time data, it provides three kinds of recording speed, 1, 2 or 3 cm/min, while the printing speed is high up to 25 mm/sec for stored traces. In addition, it supports printing of Fetal heart rate, TOCO, Maternal heart rate and Maternal SpO<sub>2</sub> waveforms. Furthermore, it provides Smart Notes annotation describing the state of patients.

Caching function: when the record paper runs out, the recorder will pause. The data from that time on will be saved in the memory, and then it will resume printing when paper is loaded.